# <span id="page-0-0"></span>Package 'drugTargetInteractions'

May 6, 2024

Type Package

Title Drug-Target Interactions

Version 1.12.0

Date 2023-10-24

Description Provides utilities for identifying drug-target interac-

tions for sets of small molecule or gene/protein identifiers. The required drug-target interaction information is obained from a local SQLite in-

stance of the ChEMBL database. ChEMBL has been chosen for this purpose, because it provides one of the most comprehensive and best annotatated knowledge resources for drugtarget information available in the public domain.

**Depends** methods,  $R$  ( $>= 4.1$ )

Imports utils, RSQLite, UniProt.ws, biomaRt,ensembldb, BiocFileCache,dplyr,rappdirs, AnnotationFilter, S4Vectors

Suggests RUnit, BiocStyle, knitr, rmarkdown, ggplot2, reshape2, DT, EnsDb.Hsapiens.v86

VignetteBuilder knitr

License Artistic-2.0

NeedsCompilation no

URL <https://github.com/girke-lab/drugTargetInteractions>

biocViews Cheminformatics, BiomedicalInformatics, Pharmacogenetics, Pharmacogenomics, Proteomics, Metabolomics

RoxygenNote 7.1.1

BugReports <https://github.com/girke-lab/drugTargetInteractions>

git\_url https://git.bioconductor.org/packages/drugTargetInteractions

git\_branch RELEASE\_3\_19

git\_last\_commit d647cee

git last commit date 2024-04-30

Repository Bioconductor 3.19

Date/Publication 2024-05-06

Author Thomas Girke [cre, aut]

Maintainer Thomas Girke <thomas.girke@ucr.edu>

# <span id="page-1-0"></span>**Contents**

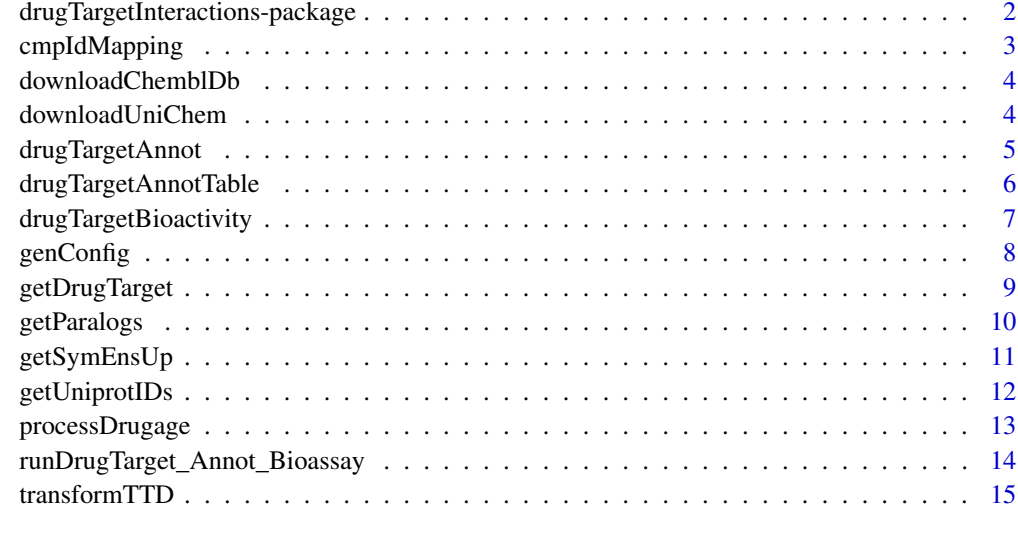

#### **Index** [17](#page-16-0)

drugTargetInteractions-package *Drug-Target Interactions*

#### Description

The drugTargetInteractions package provides utilities for identifying drug-target interactions for sets of small molecule or gene/protein identifiers. The required drug-target interaction information is obained from a local SQLite instance of the ChEMBL database.

#### Details

The DESCRIPTION file: This package was not yet installed at build time.

Index: This package was not yet installed at build time.

#### Author(s)

Thomas Girke [cre, aut]

Maintainer: Thomas Girke <thomas.girke@ucr.edu>

<span id="page-2-1"></span><span id="page-2-0"></span>cmpIdMapping *cmpIdMapping*

#### Description

Function to generate compound ID mappings UniChem.

This function requires the ID mapping files "src1src2.txt.gz", "src1src22.txt.gz", and "src1src7.txt.gz" to exist in a directory called "downloads" before being run. These can be generated with the [downloadUniChem](#page-3-1) function.

It will do some processing on these files and output an RDS file at outfile. This file can then be used in other functions, such as [drugTargetAnnot](#page-4-1).

#### Usage

cmpIdMapping(outfile=file.path(config\$resultsPath,"cmp\_ids.rds"), rerun=TRUE,config=genConfig())

#### Arguments

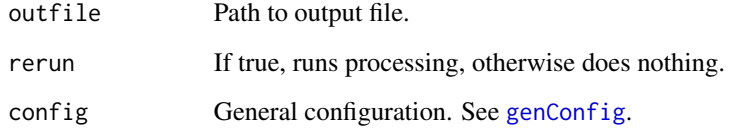

#### Value

Generates an RDS file at outfile.

#### Author(s)

Thomas Girke

#### See Also

[downloadUniChem](#page-3-1)

#### Examples

cmpIdMapping("cmp\_ids.rds",rerun=FALSE)

<span id="page-3-0"></span>downloadChemblDb *downloadChemblDb*

#### Description

Download ChEMBL sqlite db for use by several other functions in the package.

#### Usage

downloadChemblDb(version,rerun=TRUE,config=genConfig())

#### Arguments

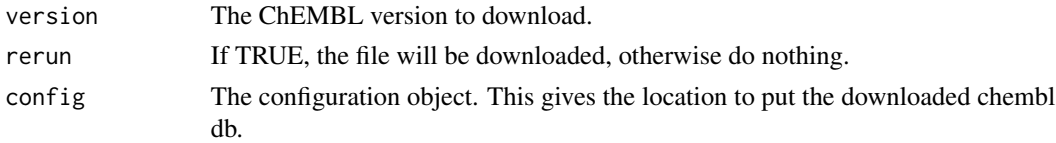

#### Value

No return value.

#### Author(s)

Kevin Horan

#### Examples

downloadChemblDb(27)

<span id="page-3-1"></span>downloadUniChem *downloadUniChem*

#### Description

Downloads UniChem compound ID mappings from https://www.ebi.ac.uk/unichem/ucquery/listSources. Mappings are downloaded for DrugBank, PubChem, and ChEBI.

#### Usage

downloadUniChem(rerun=TRUE, config=genConfig())

#### Arguments

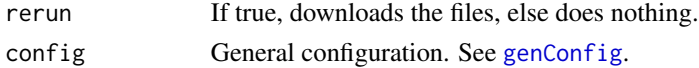

#### <span id="page-4-0"></span>drugTargetAnnot 5

#### Value

Generates the following output files: "src1src2.txt.gz", "src1src22.txt.gz", and "src1src7.txt.gz". These correspond to mappings from ChEMBL to DrugBank, PubChem, and ChEBI, respectivly.

#### Author(s)

Thomas Girke

#### References

https://www.ebi.ac.uk/unichem/ucquery/listSources

#### See Also

[drugTargetAnnotTable](#page-5-1)

#### Examples

downloadUniChem(rerun=TRUE)

<span id="page-4-1"></span>drugTargetAnnot *drugTargetAnnot*

#### <span id="page-4-2"></span>Description

Function to query known drug-target annotations.

#### Usage

```
drugTargetAnnot(queryBy=list(molType=NULL, idType=NULL, ids=NULL), cmpid_file=file.path(config$resul
```
#### Arguments

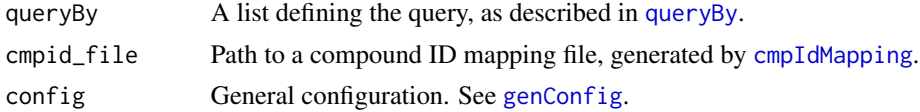

#### Value

Returns the query results as a data frame.

#### Author(s)

Thomas Girke

#### See Also

[queryBy](#page-4-2) [cmpIdMapping](#page-2-1)

#### <span id="page-5-0"></span>Examples

```
# Tthese are just sample files included in the package.
# You should use your own data files.
config = genConfig(chemblDbPath=
system.file("extdata", "chembl_sample.db", package="drugTargetInteractions"),
  resultsPath =
system.file("extdata", "results", package="drugTargetInteractions"))
queryBy <- list(molType="cmp", idType="chembl_id", ids=c("CHEMBL1233058", "CHEMBL1200916", "CHEMBL437765"))
qresult <- drugTargetAnnot(queryBy, config=config)
```
<span id="page-5-1"></span>drugTargetAnnotTable *drugTargetAnnotTable*

#### Description

Generates a drug target annotation TSV file. This file includes target information from ChEMBL, drugbank, pubchem, and chembi.

This function requires the ID mapping files "src1src2.txt.gz", "src1src22.txt.gz", and "src1src7.txt.gz" to exist in a directory called "downloads" before being run. These can be generated with the [downloadUniChem](#page-3-1) function.

#### Usage

```
drugTargetAnnotTable(outfile, rerun=TRUE,config=genConfig())
```
#### Arguments

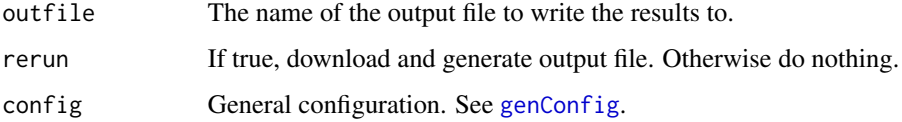

#### Value

Writes output file to outfile.

#### Author(s)

Thomas Girke

#### See Also

[downloadUniChem](#page-3-1)

#### <span id="page-6-0"></span>drugTargetBioactivity 7

#### Examples

```
config = genConfig(chemblDbPath=
system.file("extdata", "chembl_sample.db", package="drugTargetInteractions"))
drugTargetAnnotTable(outfile="drugTargetAnnot.xls", config=config)
```
drugTargetBioactivity *drugTargetBioactivity*

#### Description

Function to query bioactivity data by target or compound ids

#### Usage

```
drugTargetBioactivity( queryBy=list(molType=NULL, idType=NULL, ids=NULL), cmpid_file=file.path(confi
```
#### **Arguments**

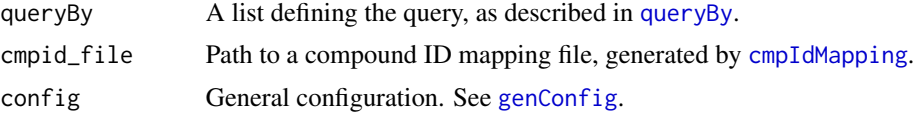

#### Value

Returns results as a data frame.

#### Author(s)

Thomas Girke

#### See Also

[queryBy](#page-4-2) [cmpIdMapping](#page-2-1)

```
config = genConfig(chemb1DbPath=system.file("extdata", "chembl_sample.db", package="drugTargetInteractions"),
 resultsPath =
system.file("extdata", "results", package="drugTargetInteractions"))
queryBy <- list(molType="protein", idType="uniprot", ids=c("P05979", "P35354", "P33033", "Q8VCT3", "P29475", "P51511"))
qresult <- drugTargetBioactivity( queryBy, config=config)
queryBy <- list(molType="cmp", idType="molregno", ids=c("101036", "101137", "1384464"))
qresult <- drugTargetBioactivity( queryBy, config=config)
```

```
queryBy <- list(molType="cmp", idType="DrugBank_ID", ids=c("DB00945", "DB00316", "DB01050"))
qresult <- drugTargetBioactivity(queryBy, config=config)
queryBy <- list(molType="cmp", idType="PubChem_ID", ids=c("2244", "3672", "1983"))
```

```
qresult <- drugTargetBioactivity(queryBy, config=config)
```
<span id="page-7-1"></span>genConfig *genConfig*

#### Description

Create a default configuration object.

#### Usage

```
genConfig( chemblDbPath = "chembldb.db", downloadPath = "downloads", resultsPath = "results" )
```
#### Arguments

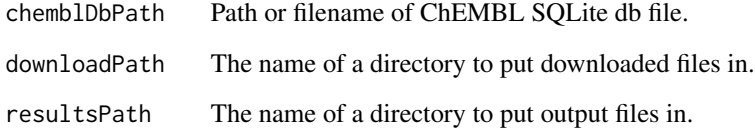

#### Value

A config object that can be passed to ther functions.

#### Author(s)

Kevin Horan

#### Examples

config = genConfig()

<span id="page-8-0"></span>getDrugTarget *getDrugTarget*

#### Description

This function allows you to query a subset of the data fetched by [drugTargetAnnotTable](#page-5-1).

#### Usage

```
getDrugTarget(dt_file=file.path(config$resultsPath,"drugTargetAnnot.xls"), queryBy=list(molType=NULI
 id_mapping=c(chembl="chembl_id", pubchem="PubChem_ID", uniprot="UniProt_ID"), columns,config=genCor
```
#### Arguments

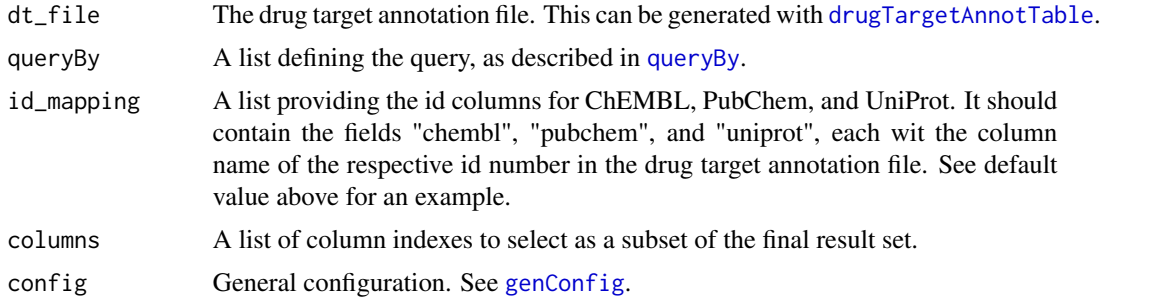

#### Value

Returns the query result as a data frame.

#### Author(s)

Thomas Girke

#### See Also

[drugTargetAnnotTable](#page-5-1)

```
config = genConfig(chemblDbPath=
system.file("extdata", "chembl_sample.db", package="drugTargetInteractions"),
 resultsPath =
system.file("extdata", "results", package="drugTargetInteractions"))
id_mapping <- c(chembl="chembl_id", pubchem="PubChem_ID", uniprot="UniProt_ID", drugbank="DrugBank_ID")
queryBy <- list(molType="cmp", idType="chembl", ids=c("CHEMBL25", "CHEMBL1742471"))
getDrugTarget(queryBy=queryBy, id_mapping=id_mapping,
columns=c(1,5,8,16,17),config=config)
```

```
queryBy <- list(molType="cmp", idType="pubchem", ids=c("2244", "65869", "2244"))
getDrugTarget(queryBy=queryBy, id_mapping=id_mapping,
columns=c(1,5,8,16,17), config=config)queryBy <- list(molType="protein", idType="uniprot", ids=c("P43166", "P00915", "P43166"))
getDrugTarget(queryBy=queryBy, id_mapping=id_mapping,
```

```
columns=c(1,5,8,16,17),config=config)
```
<span id="page-9-1"></span>getParalogs *getParalogs*

#### Description

Using biomaRt, obtain for query genes the corresponding UniProt IDs as well as paralogs. Query genes can be Gene Names or ENSEMBL Gene IDs from H sapiens. The result is similar to IDMs and SSNNs from [getUniprotIDs](#page-11-1) function, but instead of UNIREF clusters, biomaRt's paralogs are used to obtain SSNNs.

#### Usage

```
getParalogs(queryBy)
```
#### Arguments

queryBy A list defining the query, as described in [queryBy](#page-4-2).

#### Value

Returns a list with the paralogs for the given genes.

#### Author(s)

Thomas Girke

#### See Also

[getUniprotIDs](#page-11-1) [queryBy](#page-4-2)

#### Examples

```
queryBy <- list(molType="gene", idType="external_gene_name", ids=c("ZPBP", "MAPK1", "EGFR"))
```
#requires network connection and is slow result <- getParalogs(queryBy)

<span id="page-10-0"></span>

#### Description

The getSymEnsUp function returns for a query of gene or protein IDs a mapping table containing: ENSEMBL Gene IDs, Gene Names/Symbols, UniProt IDs and ENSEMBL Protein IDs. Subsequent slots contain the corresponding named character vectors. Internally, the function uses the ensembldb package.

#### Usage

getSymEnsUp(EnsDb = "EnsDb.Hsapiens.v86", ids, idtype)

#### Arguments

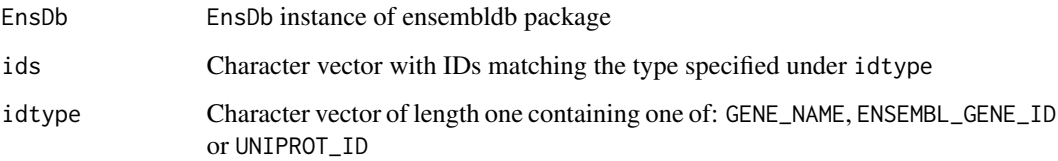

#### Value

List object with following components:

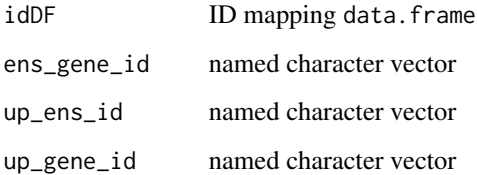

#### Author(s)

Thomas Girke

```
gene_name <- c("CA7", "CFTR")
getSymEnsUp(EnsDb="EnsDb.Hsapiens.v86", ids=gene_name, idtype="GENE_NAME")
```
<span id="page-11-1"></span><span id="page-11-0"></span>

#### Description

The following returns for a set of query IDs (e.g. Ensembl gene IDs) the corresponding UniProt IDs based on two independent approaches: ID mappings (IDMs) and sequence similarity nearest neighbors (SSNNs) using UNIREF clusters. Note, the 'keys' or query IDs (e.g. ENSEMBL genes) can only be reliably maintained in the SSNN results when 'chunksize=1' since batch queries for protein clusters with 'UnitProt.ws' will often drop the query IDs. To address this, the query result contains an extra 'QueryID' column when 'chunksize=1', but not when it is set to a different value than 1.

The [getParalogs](#page-9-1) function is similar but it uses biomaRt's paralogs instead of UNIREF clusters.

#### Usage

getUniprotIDs(taxId = 9606, kt = "ENSEMBL", keys, seq\_cluster = "UNIREF90", chunksize=20)

#### Arguments

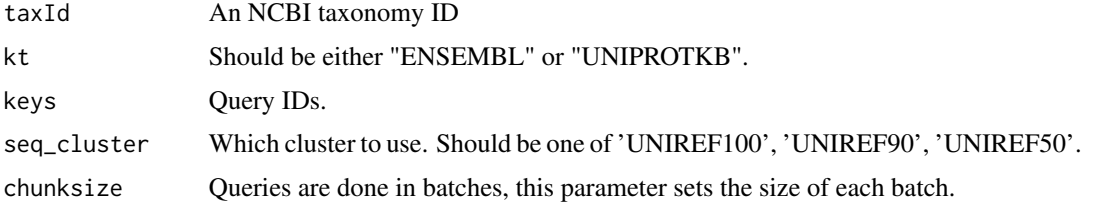

#### Value

Returns a list of data.

#### Author(s)

Thomas Girke

#### See Also

[getParalogs](#page-9-1) [UniProt.ws](#page-0-0)

```
keys <- c("ENSG00000145700", "ENSG00000135441", "ENSG00000120071", "ENSG00000120088", "ENSG00000185829", "ENSG00
res_list100 <- getUniprotIDs(taxId=9606, kt="ENSEMBL", keys=keys, seq_cluster="UNIREF100")
```
#### <span id="page-12-0"></span>Description

Download Drug Age data from genomics.senescence.info/drugs. Process the data and write it out as a TSV spreadsheet.

#### Usage

```
processDrugage(drugagefile=file.path(config$resultsPath,"drugage_id_mapping.xls"), redownloaddrugage
```
#### Arguments

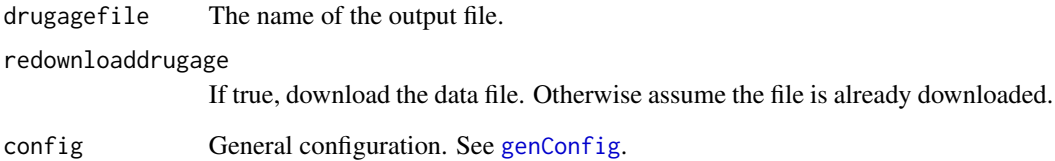

#### Value

Output is written to drugagefile.

#### Author(s)

Thomas Girke

```
tryCatch({
config = genConfig(chemblDbPath=
system.file("extdata", "chembl_sample.db", package="drugTargetInteractions"))
processDrugage("druage_id_mapping.xls",TRUE,config)
},
error=function(e){
message("Failed to run processDrugage(), please try again later")
}
\mathcal{L}
```
<span id="page-13-0"></span>runDrugTarget\_Annot\_Bioassay

*runDrugTarget\_Annot\_Bioassay*

### Description

Meta-function to obtain in one step both drug-target annotation and bioassay data.

#### Usage

```
runDrugTarget_Annot_Bioassay(res_list, up_col_id="ID", ens_gene_id, cmpid_file=file.path(config$rest
```
#### Arguments

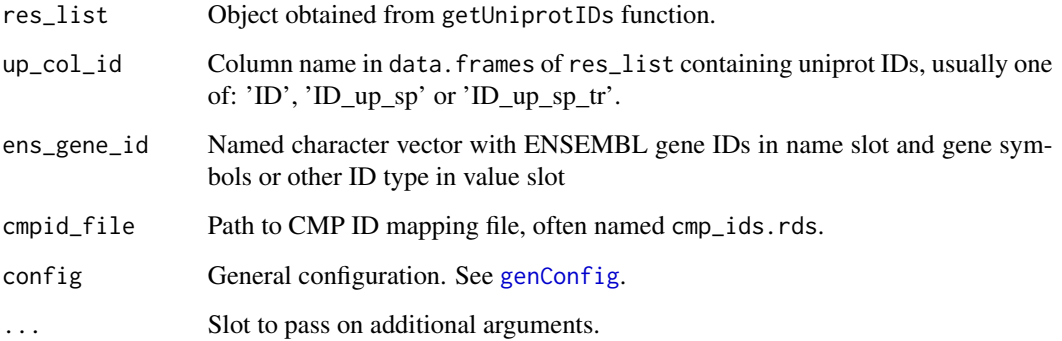

#### Value

List with two components each containing a data.frame. The first one (Annotation) contains drug-target annotation data, and the second one (Bioassay) contains drug-target bioassay data.

#### Author(s)

Thomas Girke

#### References

References to be added...

### See Also

See also: drugTargetAnnot and drugTargetBioactivity

#### <span id="page-14-0"></span>transform TTD 15

#### Examples

```
config = genConfig(chemb1DbPath=system.file("extdata", "chembl_sample.db", package="drugTargetInteractions"),
 resultsPath =
system.file("extdata", "results", package="drugTargetInteractions"))
## (1) Translate gene symbols to ENSEMBL gene IDs
ensembl_gene_id <- c("ENSG00000001626", "ENSG00000168748")
idMap <- getSymEnsUp(EnsDb="EnsDb.Hsapiens.v86", ids=ensembl_gene_id, idtype="ENSEMBL_GENE_ID")
ens_gene_id <- idMap$ens_gene_id
## (2a) Retrieve UniProt IDs with both IDMs and SSNN paralogs
queryBy <- list(molType="gene", idType="ensembl_gene_id", ids=names(ens_gene_id))
#this function is slow and requires a network connection
res_list <- getParalogs(queryBy)
## (3) Obtain Drug-Target Annotation and Bioassay Data
drug_target_list <- runDrugTarget_Annot_Bioassay(res_list=res_list,
up_col_id="ID_up_sp", ens_gene_id,config=config )
```
transformTTD *transformTTD*

#### Description

Integration with Therapeutic Target Database (TTD). This function downloads a data file from idrblab.org and returns it as a data frame.

#### Usage

```
transformTTD(ttdfile=file.path(config$downloadPath,"TTD_IDs.txt"), redownloadTTD=TRUE,config=genCon
```
#### Arguments

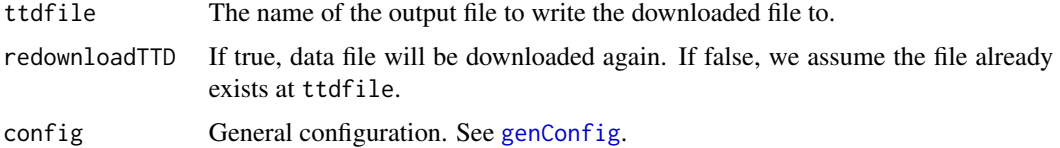

#### Value

Returns a data frame with TTD data in it.

#### Author(s)

Thomas Girke

```
ttd=tryCatch(
transformTTD(),
error=function(e){
message("Failed to download TTD file, please try again later")
}
)
```
# <span id="page-16-0"></span>Index

∗ package drugTargetInteractions-package, [2](#page-1-0) ∗ utilities getSymEnsUp, [11](#page-10-0) runDrugTarget\_Annot\_Bioassay, [14](#page-13-0) cmpIdMapping, [3,](#page-2-0) *[5](#page-4-0)*, *[7](#page-6-0)* downloadChemblDb, [4](#page-3-0) downloadUniChem, *[3](#page-2-0)*, [4,](#page-3-0) *[6](#page-5-0)* drugTargetAnnot, *[3](#page-2-0)*, [5](#page-4-0) drugTargetAnnotTable, *[5](#page-4-0)*, [6,](#page-5-0) *[9](#page-8-0)* drugTargetBioactivity, [7](#page-6-0) drugTargetInteractions *(*drugTargetInteractions-package*)*, [2](#page-1-0) drugTargetInteractions-package, [2](#page-1-0) genConfig, *[3](#page-2-0)[–7](#page-6-0)*, [8,](#page-7-0) *[9](#page-8-0)*, *[13–](#page-12-0)[15](#page-14-0)* getDrugTarget, [9](#page-8-0) getParalogs, [10,](#page-9-0) *[12](#page-11-0)* getSymEnsUp, [11](#page-10-0) getUniprotIDs, *[10](#page-9-0)*, [12](#page-11-0) processDrugage, [13](#page-12-0) queryBy, *[5](#page-4-0)*, *[7](#page-6-0)*, *[9,](#page-8-0) [10](#page-9-0)* queryBy *(*drugTargetAnnot*)*, [5](#page-4-0) runDrugTarget\_Annot\_Bioassay, [14](#page-13-0) transformTTD, [15](#page-14-0)

UniProt.ws, *[12](#page-11-0)*